# RUBY/TK - FONTS, COLORS AND IMAGES

[http://www.tutorialspoint.com/ruby/ruby\\_tk\\_fonts\\_colors\\_images.htm](http://www.tutorialspoint.com/ruby/ruby_tk_fonts_colors_images.htm) Copyright © tutorialspoint.com

#### **Ruby/Tk Fonts**

Several Tk widgets, such as the label, text, and canvas, allow you to specify the fonts used to display text, typically via a font configuration option.

There is already a default list of fonts, which can be used for different requirements:

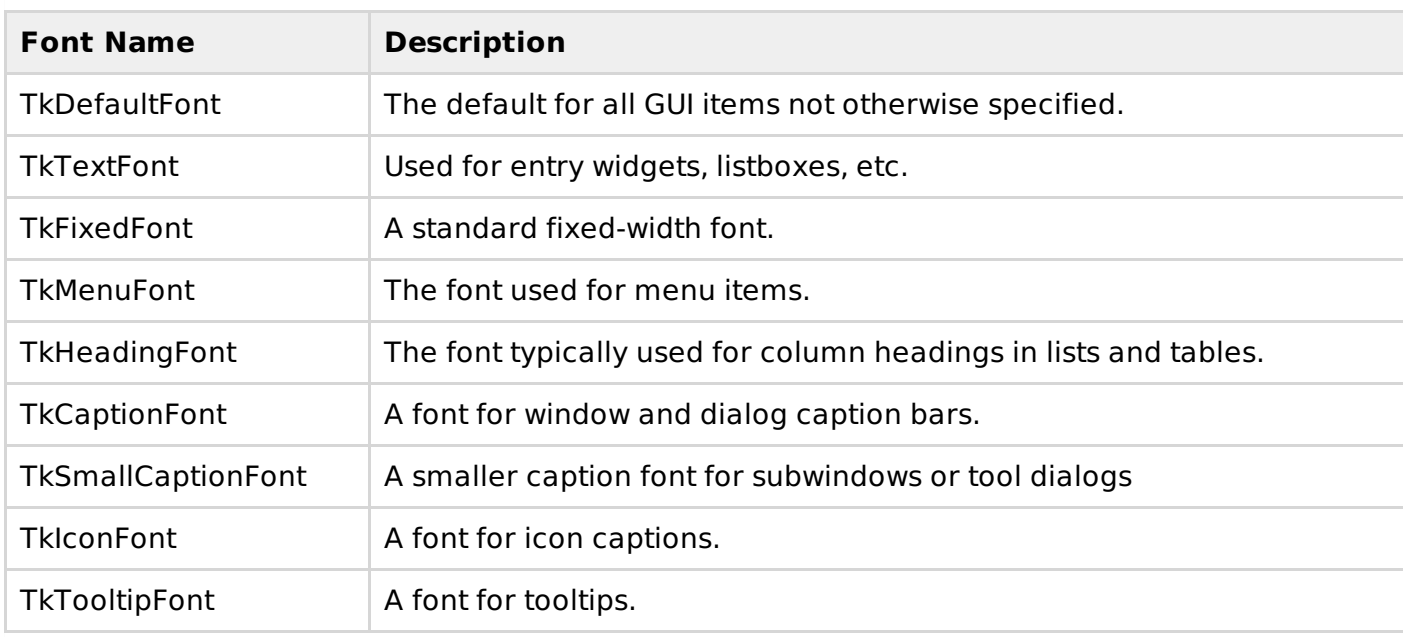

You can use any of these fonts in the following way:

TkLabel.new(root) {text 'Attention!'; font TkCaptionFont}

If you are willing to create your new font using different family and font type, then here is a simple syntax to create a font:

```
TkFont.new(
  .....Standard Options....
)
```
#### **Standard Options:**

You can specify one or more standard option separated by comma.

- **Foundry**
- **Family**
- **Weight**
- **Slant**
- **Swidth**
- **Pixel**
- **Point**
- **Xres**
- **Yres**
- **Space**
- **Avgwidth**
- **Registry**
- **Encoding**

### **Ruby/Tk Colors**

There are various ways to specify colors. Full details can be found in the colors command [reference.](http://www.tcl.tk/man/tcl8.5/TkCmd/colors.htm)

The system will provide the right colors for most things. Like with fonts, both Mac and Windows specify a large number of system-specific color names *seethereference*.

You can also specify fonts via RGB, like in HTML, e.g. "#3FF" or "#FF016A".

Finally, Tk recognizes the set of color names defined by X11; normally these are not used, except for very common ones such as "red", "black", etc.

For themed Tk widgets, colors are often used in defining styles that are applied to widgets, rather than applying the color to a widget directly.

## **Examples:**

require 'tk' \$resultsVar = TkVariable.new root = TkRoot.new root.title = "Window" myFont = TkFont.new("family" => 'Helvetica', " $size$ " => 20, "weight" => 'bold')  $Lb1 = TkLabel.new(root)$  do textvariable borderwidth 5 font myFont foreground "red" relief "groove" pack("side" => "right", "padx"=> "50", "pady"=> "50") end Lbl['textvariable'] = \$resultsVar \$resultsVar.value = 'New value to display' Tk.mainloop

This will produce the following result:

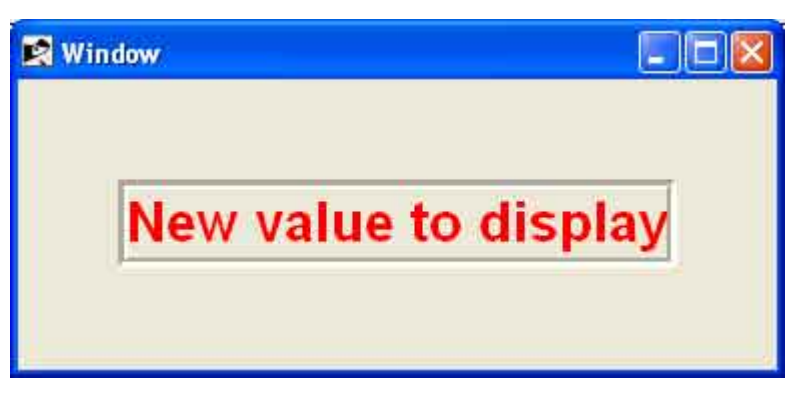

## **Ruby/Tk Images**

Ruby/Tk includes support for GIF and PPM/PNM images. However, there is a Tk extension library

called "Img" which adds support for many others: BMP, XBM, XPM, PNG, JPEG, TIFF, etc. Though not included directly in the Tk core, Img is usually included with other packaged distributions.

Here, we will see the basics of how to use images, displaying them in labels or buttons for example. We create an image object, usually from a file on disk.

#### **Examples:**

```
require 'tk'
$resultsVar = TkVariable.new
root = TkRoot.new
root.title = "Window"
image = TkPhotoImage.newimage.fitle = "zara.get"label = TkLabel.new(root)label .image = imagelabel.place('height' => image.height,
              'width' => image.width,
             \vert x \vert \Rightarrow 10, \vert y \vert \Rightarrow 10Tk.mainloop
```
This will produce the following result:

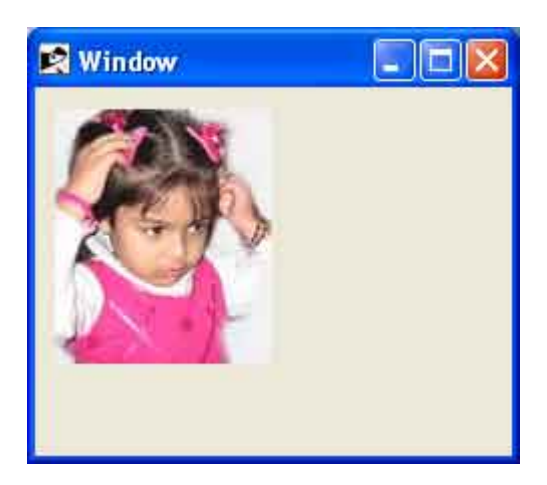

Tk's images are actually quite powerful and sophisticated and provide a wide variety of ways to inspect and modify images. You can find out more from the image [command](http://www.tcl.tk/man/tcl8.5/TkCmd/image.htm) reference and the photo [command](http://www.tcl.tk/man/tcl8.5/TkCmd/photo.htm) reference.

Loading [MathJax]/jax/output/HTML-CSS/jax.js